# Philips Tv Owner Manual

Recognizing the pretension ways to get this book Philips Tv Owner Manual is additionally useful. You have remained in right site to begin getting this info. get the Philips Tv Owner Manual associate that we have enough money here and check out the link.

You could purchase guide Philips Tv Owner Manual or acquire it as soon as feasible. You could speedily download this Philips Tv Owner Manual after getting deal. So, considering you require the book swiftly, you can straight acquire it. Its so definitely easy and correspondingly fats, isnt it? You have to favor to in this atmosphere

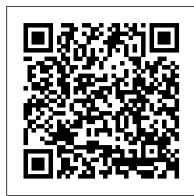

Popular Electronics For Dummies

Periodicals July - December)

InfoWorld John Wiley & Sons

Amazon Echo New 2nd Generation User Guide to Make Alexa Your Smart Personal Assistant with Latest Updates (Alexa, Amazon Echo user manual, step-by-step guide) By now, everyone knows what Alexa is and how beneficial it is but, it seems that almost daily new skills are being released, Alexa is updated, or has some new ability which is why so many people love it. By the time that you finish reading this book, you are going to be completely up to date when it comes to all of the new Alexa features and everything that Echo has to offer. On top of all of this we are going to discuss the different Echo devices, their features, benefits, and uses as well. This quick read is packed full of all of the information that you need to know about the Echo devices and Alexa. In this book, we are going to learn about: Alexa's Latest Features and how to use them Amazon Echo 2nd Generation Amazon Echo Devices (Echo Look, Echo Show, Echo Plus and others) Alexa and Smart Home (Kodi, Fire TV, SmartThings, Philips Bulbs, IFTTT) Troubleshooting Alexa and Skills What Is Amazon Web Services and How You Can Use It to Create Skills Skills Every Alexa Device Should Have Classic Radio On Alexa New Features To Help Parents Profiles, Features, Security and More Download your copy of "Amazon Echo" by scrolling up and clicking "Buy Now With 1-Click" button. Tags: Amazon Echo, Amazon Dot, Amazon Echo Look, Amazon Echo Show, Echo plus, Amazon Echo Dot, Alexa, Alexa latest features, Personal Assistant, Hands-Free Camera, home devices, the 2017 updated user guide, alexa kit, Alexa Skills Kit, Style Assistant, user manual, user guide, amazon echo benefits, voice command device, amazon device, tips and tricks, troubleshooting Issues, digital devices, ULTIMATE Guide for Beginners, ULTIMATE Guide, Beginners Guide, Alexa Voice Service, smart device, multifunctional device, beginners guide, main functions, personal control, time management, Amazon Echo Look at home, Amazon Echo Look functions, full-length photos and short videos, depth-sensing camera, alexa kit, Alexa Skills Kit, digital devices, smart device, multifunctional device, main functions, personal control, time management, business device, to-do lists, audiobooks, amazon prime, guide for beginners, Alexa Voice Service

#### Log Home Living Hardkernel, Ltd

InfoWorld is targeted to Senior IT professionals. Content is segmented into Channels and Topic Centers. InfoWorld also celebrates people, companies, and projects.

Relocating Television HWMSingapore's leading tech magazine gives its readers the power to decide with its informative articles and in-depth reviews. The Complete Amazon Echo User Guide: User Manual, Adding Users, Multiple Users, & Instructions

Popular Mechanics inspires, instructs and influences readers to help them master the modern world. Whether it's practical DIY home-improvement tips, gadgets and digital technology, information on the newest cars or the tech lifestyle.

#### HWM Routledge

New Scientist magazine was launched in 1956 "for all those men and women who are interested in scientific discovery, and in its industrial, commercial and social consequences". The brand's mission is no different today for its consumers, New Scientist reports, explores and interprets the results of human endeavour set in the context of society and culture.

## **Annual Index** IGI Global

Singapore's leading tech magazine gives its readers the power to decide with its informative articles and in-depth reviews.

## **Stereo Review** CRC Press

With the rapid development of Web-based learning and new concepts like virtual cla-rooms, virtual laboratories and virtual universities, many issues need to be addressed. On the technical side, there is a need for effective technology for deployment of W- based education. On the learning side, the cyber mode of learning is very different from classroom-based learning. How can instructional developmentcope with this new style of learning? On the management side, the establishment of the cyber university - poses very different requirements for the setup. Does industry-university partnership provide a solution to addressing the technological and management issues? Why do we need to standardize e-learning and what can we do already? As with many other new developments, more research is needed to establish the concepts and best practice for Web-based learning. ICWL 2004, the 3rd International Conference on Web-Based Learning, was held at the Tsinghua University (Beijing, China) from August 8th to 11th, 2004, as a continued attempt to address many of the above-mentioned issues. Following the great successes of ICWL 2002 (Hong Kong) and ICWL 2003 (Australia), ICWL 2004 aimed at psenting new progress in the technical, pedagogical, as well as management issues of Web-based learning. The conference featured a comprehensive program, including a tutorial session, a keynote talk, a main track for regular paper presentations, and an - dustrial track. We received 120 papers and accepted only 58 of them in the main track for both oral and poster presentations.

## ODROID-XU4 User Manual Springer

In psychology, visual perception is the ability to interpret information from visible light reaching the eyes. The resulting perception is also known as eyesight, sight or vision. The various physiological components involved in vision are referred to collectively as the visual system. The visual system in humans allows individuals to assimilate information from the environment. The act of seeing starts when the lens of the eye focuses an image of its surroundings onto a light-sensitive membrane in the back of the eye, called the retina. The retina is actually part of the brain that is isolated to serve as a transducer for the conversion of patterns of light into neuronal signals. The lens of the eye focuses light on the photoreceptive cells of the retina, which detect the photons of light and respond by producing neural impulses. These signals are processed in a hierarchical fashion by different parts of the brain, from the retina to the lateral geniculate nucleus, to the primary and secondary visual cortex of the brain. The major problem in visual perception is that what people see is not simply a translation of retinal stimuli (i.e., the image on the retina). Thus people interested in perception have long struggled to explain what visual processing does to create what we actually see. This book presents leading edge research from around the globe on this field.

## **Popular Mechanics** Abbott Properties LLC

Gary Friedman's guides are world-renown for their thoroughness and easy-to-understandableness (that's a word!). De-mystify the menus and use your camera more confidently with this 656-page guide! Amazon Echo Routledge

Mac mini is made easy, with the new M1 chip, that is the Apple created Arm based chip for the mac mini. it is a better quality model with 6-core Intel core 15 chip.it is a device that has all the power of a Mac computer. It was updated in November 2020 with the new Apple M1 chip in low and mid-range models. You may have just purchased this device and want to make the most out of it, mastering the

features, tips, and tricks to navigate through the device like a PRO. In this guide, you'll learn all the mindblowing features of the new mac mini. How to set up your mac, how to connect your device to tv, use voice over and many more Here is an overview of what you would find in this book Apple Mac Mini (M1, 2020) Review Mac Mini Apple M1 Models The M1 Mac Mini How to buy problems M1 Mac mini reviews Design Performance Gaming performance M1: system on a chip Ports Thunderbolt Apple M1 Silicone Chip Unified Memory Architecture Speed Improvements Points Of Reference GPU Neural motor Running Application Intel Mac Mini RAM Other Features SSD Connectivity Basic Models Custom Manufacturing Options High-End Mac Mini Upgrade Options How To Install Rosetta On Your Apple Mac Silicon M1 Instructions To Boot Into Safe Mode On An Apple Silicon M1 Mac What Is Safe Mode? The Most Effective Method To Boot In Safe Mode On Mac Apple Silicon M1 Safe Boot In Includes Part 1, Number 2: Books and Pamphlets, Including Serials and Contributions to Apple Silicone Use for Mac mini Advantages Of The Mac Mini The least expensive Mac that Apple sells Wi-Fi and Bluetooth Instructions To Set Up A Mac Mini What Can You Do With Your Mac Mini? Access Applications On A TV Screen Use Any Screen As A Pc Set Up Advanced Signage With Your Mac Mini . Create A Home Display Cente r. View And Offer Photographs Mac Mini Question Buster How Do You Turn On A Mac Mini? Would You Have The Option To Use Any Support With A Mac Mini Mac Mini Specifications Equipment Modifications Macos Big Sur and Rosetta New Guts, New Problems Small Chip. Giant Step .Machine Learning The Power Of Macos Big Sur On M1. Click the buy now button to get this book

> The British Journal of Photography Copyright Office, Library of Congress Relocating Television aims to describe, analyse and interpret a highly complex process of change, delivering a critical account of the digitisation process as a multifaceted whole.

HWM Springer Science & Business Media

Today's successful cinematographer must be equal parts artist, technician, and business-person. The cinematographer needs to master the arts of lighting, composition, framing and other aesthetic considerations, as well as the technology of digital cameras, recorders, and workflows, and must know how to choose the right tools (within their budget) to get the job done. David Stump's Digital Cinematography focuses on the tools and technology of the trade, looking at how digital cameras work, the ramifications of choosing one camera versus another, and how those choices help creative cinematographers to tell a story. This book empowers the reader to correctly choose the appropriate camera and workflow for their project from today's incredibly varied options, as well as understand the ins and outs of implementing those options. Veteran ASC cinematographer David Stump has updated this edition with the latest technology for cameras, lenses, and recorders, as well as included a new section on future cinematographic trends. Ideal for advanced cinematography students as well as working professionals looking for a resource to stay on top of the latest trends, this book is a must read. New Scientist Createspace Independent Publishing Platform

InfoWorld is targeted to Senior IT professionals. Content is segmented into Channels and Topic Centers. InfoWorld also celebrates people, companies, and projects.

The Friedman Archives Guide to Sony's RX100 VII (B&W Edition) PediaPress

"This book covers the cutting-edge aspects of AMI applications, specifically those involving the effective design, realization, and implementation of a comprehensive ambient intelligence in smart environments"--

#### WebTV For Dummies Lulu.com

This book offers a comprehensive introductory guide to "choosing and using" a series LXD55 or LXD75 computer-controlled ("goto") telescope, containing a wealth of useful information for both beginners and more advanced practical amateur astronomers. The manufacturer's manuals are not nearly detailed enough to be of real help to beginners. No other book offers advanced techniques for more experienced LXD series users. **InfoWorld** Routledge

This volume features the complete text of all regular papers, posters, and summaries of symposia presented at the 16th annual meeting of the Cognitive Science Society.

## Visual Perception

Maximum PC is the magazine that every computer fanatic, PC gamer or content creator must read. Each and every issue is packed with punishing product reviews, insightful and innovative how-to stories and the illuminating technical articles that enthusiasts crave. Business India

Revised to cover the latest upgrades to the system and service, WebTV For Dummies, 3d Edition is a great manual for new and experienced WebTV users alike. In classic . . . For Dummies style, this book explains the user interface and interactive TV. Plus, the book also all the new features WebTV has to offer, such as WebPIP, Web Home, and TV Crossover Links, DVR boxes (digital video recorder) and much more. Author Brad Hill also shares his expertise with new Internet users so they can master the art of Web browsing with their WebTV system. Easy-to-understand explanations on setting up and using WebTV will have users surfing the Net and enjoying WebTV's great features in no time at all. WebTV spokesperson and author Brad Hill explains the set-up process thoroughly but without intimidating technical jargon and shows you how to find the best sites for family activities and kid-safe browsing. Describes all the latest technology available with WebTV, including WebPIP (picture-in-picture), VCR Record, TV Crossover Links, Web Home, Smart Card slot, the infrared keyboard, and video and audio e-mail attachments. WebTV isn't just internet anymore - its interactive television! Discover how to interact with news programs, game shows and many more to come!

<u>Proceedings of the Sixteenth Annual Conference of the Cognitive Science Society</u> A Step by Step Guide on how to get the most of your Amazon Echo device \*Supports all Amazon Echo devices\* If not the best feature of the Echo is the immense functionality that it has. Learn how to use your device to its full capabilities just like the pros do. Heres what you'll get: - Sharing accounts - Setup - Alexa - Bluetooth connectivity - Reminders - Package tracking -Streaming music - Controlling other devices - Taking personal amazon packages - Controlling fire tv with echo - Options - Updating - Troubleshooting + MUCH MORE! --> Scroll to the top of the page and click add to cart to purchase instantly The Economist

Up to Date for 2018/2019 Discover EVERYTHING that Alexa can do! The perfect companion guide for every Alexa enabled device including: Amazon Echo Amazon Echo DotAmazon Echo Plus Amazon Echo Show Amazon Echo SpotAmazon Fire TabletsAmazon Fire TVsThis guide is full of tips and tricks as well as clear step by step instructions on how to setup and use ALL of Alexa's features. Discover:\* Alexa App Basics\* Watching Amazon Video \* Watching Movie Trailers \* Controlling Fire TV \* Controlling Dish TV \* Listening to Music\* Listening to Audio Books\* Shopping Lists & To-do Lists\* Reminders, Alarms & Timers \* Alexa Skills \* Smart Home Devices\* Asking Questions \* Check and Manage Your Calendar \* Find Local Businesses and Restaurants\* Find Traffic Information \* Weather Information \* Go to the Movies \* Hear the News \* Sports\* Shop Amazon \* Calls and Messaging \* And all other Alexa Settings